# Package 'ToxicoGx'

March 30, 2021

Type Package

Title Analysis of Large-Scale Toxico-Genomic Data

Version 1.0.1

Date 2020-11-15

Description Contains a set of functions to perform large-scale analysis of toxicogenomic data, providing a standardized data structure to hold information relevant to annotation, visualization and statistical analysis of toxicogenomic data.

License MIT + file LICENSE

Encoding UTF-8

LazyData true

**Depends** R  $(>= 4.0)$ , CoreGx

Imports SummarizedExperiment, S4Vectors, Biobase, BiocParallel, ggplot2, tibble, dplyr, caTools, downloader, magrittr, methods, reshape2, tidyr, data.table, assertthat, scales, graphics, grDevices, parallel, stats, utils, limma

RoxygenNote 7.1.1

VignetteBuilder knitr

Suggests rmarkdown, testthat, BiocStyle, knitr, tinytex, devtools, PharmacoGx, xtable

biocViews GeneExpression, Pharmacogenetics, Pharmacogenomics, Software

git\_url https://git.bioconductor.org/packages/ToxicoGx

git branch RELEASE 3 12

git\_last\_commit e5d0924

git last commit date 2020-11-16

Date/Publication 2021-03-29

Author Sisira Nair [aut], Esther Yoo [aut], Christopher Eeles [aut], Amy Tang [aut], Nehme El-Hachem [aut], Petr Smirnov [aut], Benjamin Haibe-Kains [aut, cre]

Maintainer Benjamin Haibe-Kains <benjamin.haibe.kains@utoronto.ca>

# <span id="page-1-0"></span>R topics documented:

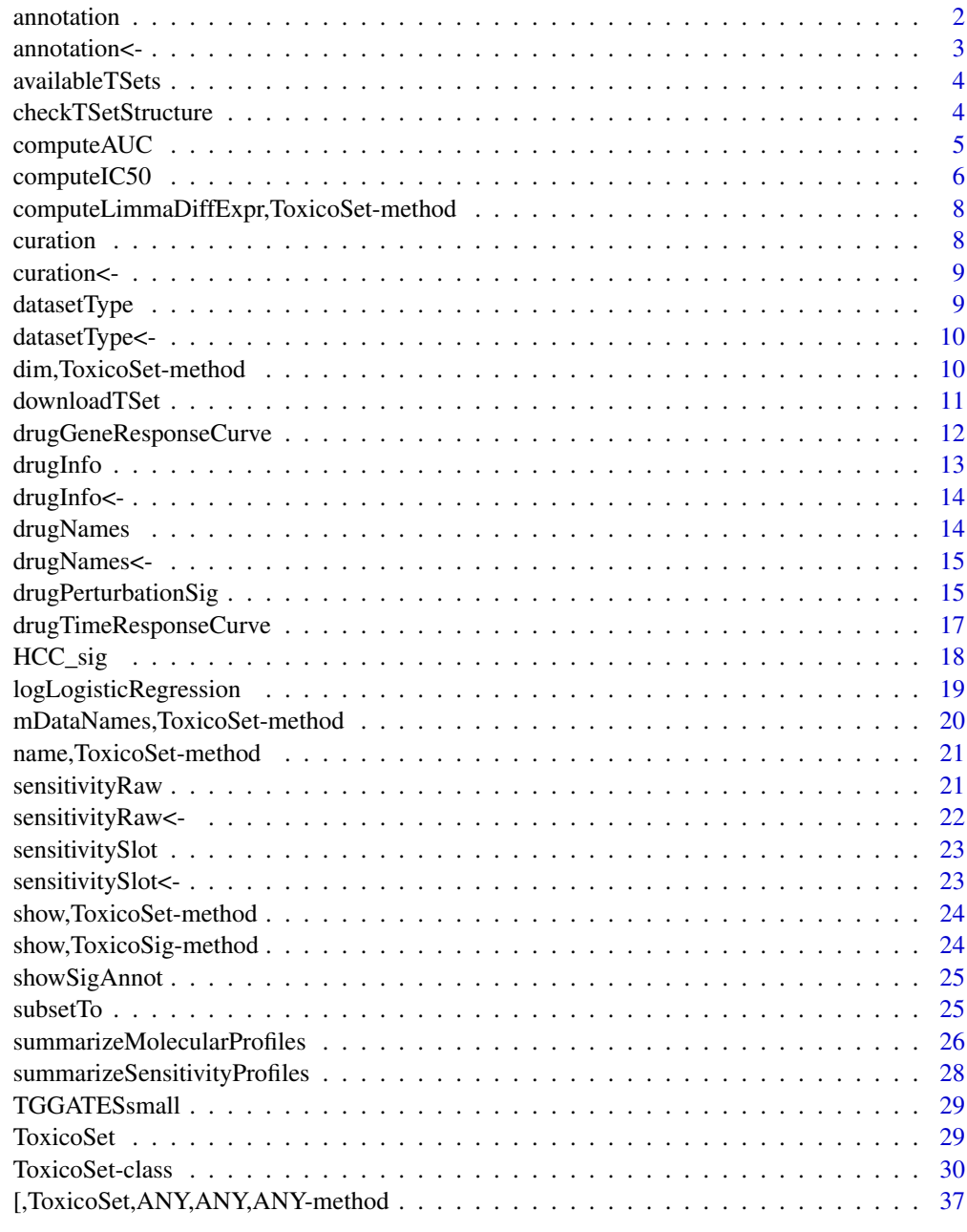

#### **Index** [38](#page-37-0)

annotation *annotation Slot Getter*

# Description

annotation Slot Getter

#### <span id="page-2-0"></span>annotation <-

# Usage

annotation(object, ...)

# Arguments

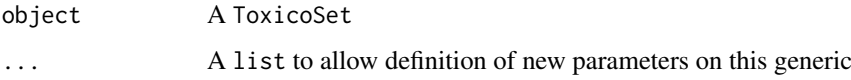

# Value

A list of named annotaiton

# Examples

```
data(TGGATESsmall)
annotation(TGGATESsmall)
```
annotation<- *annotation<- Slot Setter*

# Description

annotation<- Slot Setter

# Usage

annotation(object, ...) <- value

# Arguments

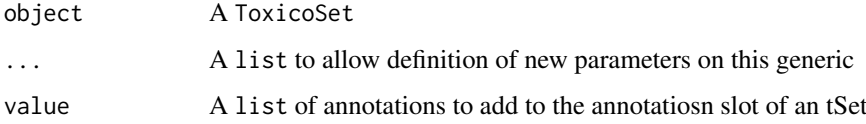

# Value

A copy of the ToxicoSet with the updated annotation slot

```
data(TGGATESsmall)
annotation(TGGATESsmall) <- annotation(TGGATESsmall)
```
<span id="page-3-0"></span>

## Description

The function fetches a table of all ToxicoSets available for download from the PharmacoGx server. The table includes the names of the PharamcoSet, the types of data available in the object, and the date of last update.

#### Usage

```
availableTSets(
  saveDir = tempdir(),
  myfn = "availableToxicoSets.csv",
  verbose = TRUE
)
```
#### Arguments

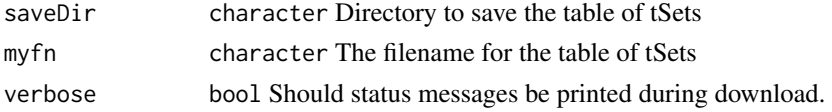

## Value

A data.frame with details about the available ToxicoSet objects

#### Examples

availableTSets()

checkTSetStructure *A function to verify the structure of a ToxicoSet*

# Description

This function checks the structure of a ToxicoSet, ensuring that the correct annotations are in place and all the required slots are filled so that matching of cells and drugs can be properly done across different types of data and with other studies.

# Usage

```
checkTSetStructure(tSet, plotDist = FALSE, result.dir = ".")
```
#### Arguments

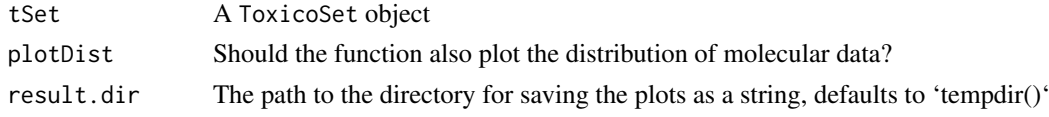

#### <span id="page-4-0"></span>compute AUC 5

# Value

Prints out messages whenever describing the errors found in the structure of the pset object passed in.

## Examples

checkTSetStructure(TGGATESsmall)

computeAUC *Computes the AUC for a Drug Dose Viability Curve*

#### Description

Returns the AUC (Area Under the drug response Curve) given concentration and viability as input, normalized by the concentration range of the experiment. The area returned is the response (1- Viablility) area, i.e. area under the curve when the response curve is plotted on a log10 concentration scale, with high AUC implying high sensitivity to the drug. The function can calculate both the area under a fitted Hill Curve to the data, and a trapz numeric integral of the actual data provided. Alternatively, the parameters of a Hill Slope returned by logLogisticRegression can be passed in if they already known.

#### Usage

```
computeAUC(
  concentration,
  viability,
  Hill_fit,
  conc_as_log = FALSE,
  viability_as_pct = TRUE,
  trunc = TRUE,
  area.type = c("Fitted", "Actual"),verbose = TRUE
)
```
# Arguments

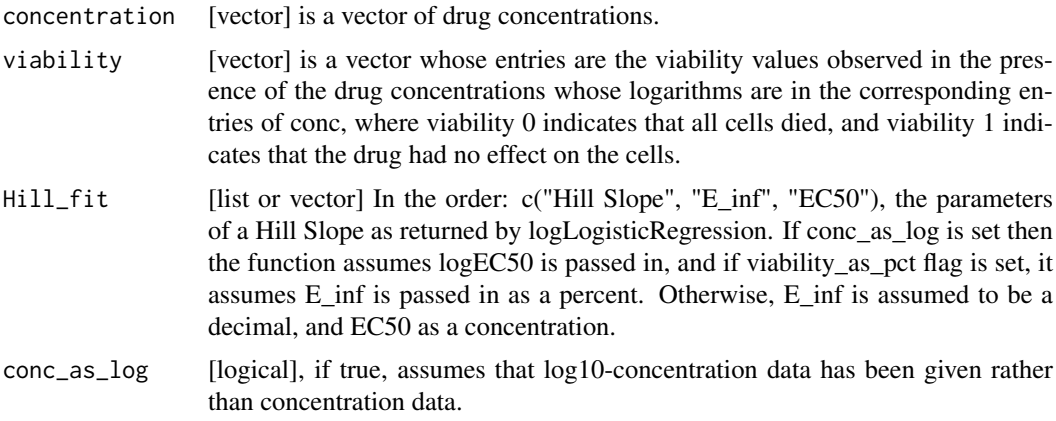

<span id="page-5-0"></span>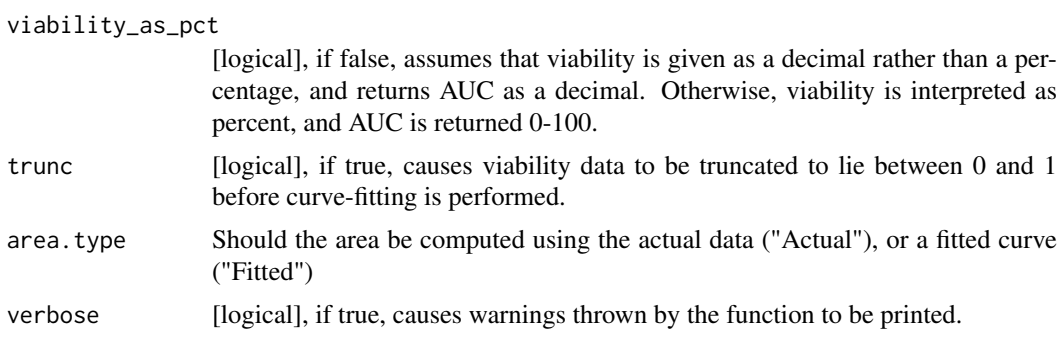

#### Value

Numeric AUC value

## Examples

```
dose <- c("0.0025","0.008","0.025","0.08","0.25","0.8","2.53","8")
viability <- c("108.67","111","102.16","100.27","90","87","74","57")
computeAUC(dose, viability)
```
computeIC50 *Computes the ICn for any n in 0-100 for a Drug Dose Viability Curve*

## Description

Returns the ICn for any given nth percentile when given concentration and viability as input, normalized by the concentration range of the experiment. A Hill Slope is first fit to the data, and the ICn is inferred from the fitted curve. Alternatively, the parameters of a Hill Slope returned by logLogisticRegression can be passed in if they already known.

#### Usage

```
computeIC50(
  concentration,
  viability,
  Hill_fit,
  conc_as_log = FALSE,
  viability_as_pct = TRUE,
  verbose = TRUE,
  trunc = TRUE
)
computeICn(
  concentration,
  viability,
  Hill_fit,
  n,
  conc_as_log = FALSE,
  viability_as_pct = TRUE,
```
# computeIC50 7

```
verbose = TRUE,
  trunc = TRUE
)
```
# Arguments

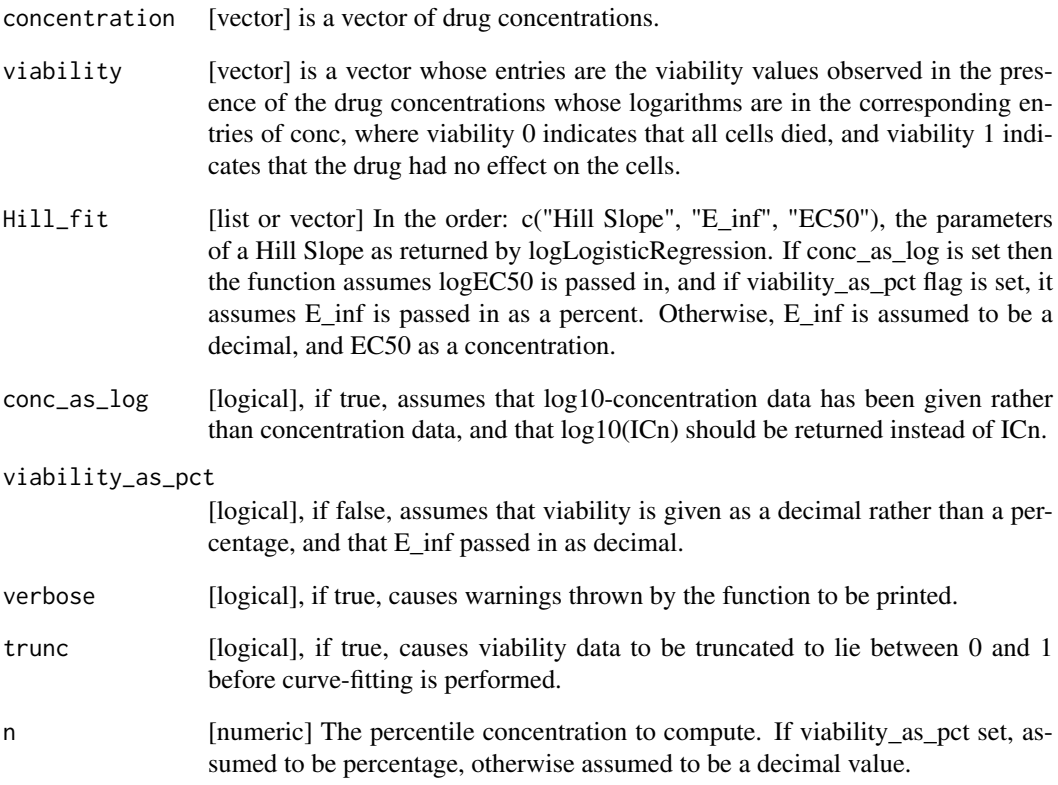

# Value

a numeric value for the concentration of the nth precentile viability reduction

# Functions

• computeIC50: Returns the IC50 of a Drug Dose response curve

```
dose <- c("0.0025","0.008","0.025","0.08","0.25","0.8","2.53","8")
viability <- c("108.67","111","102.16","100.27","90","87","74","57")
computeIC50(dose, viability)
computeICn(dose, viability, n=10)
```
<span id="page-7-0"></span>computeLimmaDiffExpr,ToxicoSet-method

*Conduct differential expression analysis using the limma R pacakge*

# Description

WARNING: This function can take a very long time to compute!

# Usage

```
## S4 method for signature 'ToxicoSet'
computeLimmaDiffExpr(object, buildTable = TRUE)
```
# Arguments

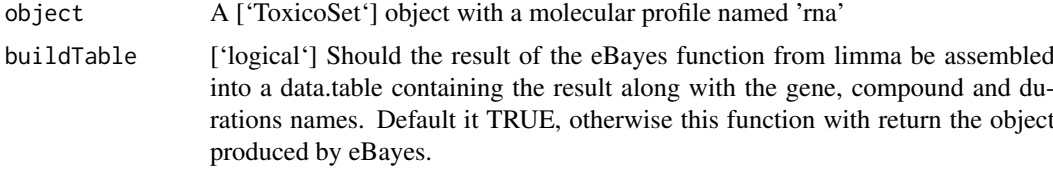

# Value

A ['data.table'] containing the results the limma differential expression analysis comparing control vs each dose level for each compound within each duration.

# Examples

```
if (interactive()) {
data(TGGATESsmall)
analysis <- computeLimmaDiffExpr(TGGATESsmall)
}
```
curation *curation Slot Getter*

# Description

curation Slot Getter

# Usage

curation(object, ...)

# Arguments

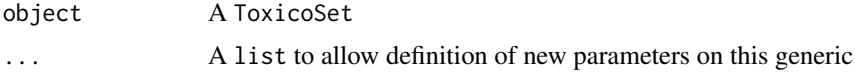

#### <span id="page-8-0"></span>curation <- 9

# Value

A list of unique cell and tissue identifiers to check validity of an tSet

# Examples

```
data(TGGATESsmall)
curation(TGGATESsmall)
```
curation<- *curation<- Slot Setter*

# Description

curation<- Slot Setter

# Usage

curation(object, ...) <- value

# Arguments

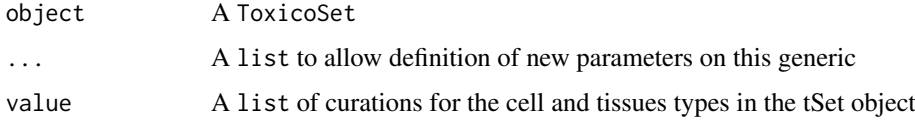

# Value

A copy of the ToxicoSet with the updated curation slot

# Examples

```
data(TGGATESsmall)
curation(TGGATESsmall) <- curation(TGGATESsmall)
```
datasetType *datasetType Generic*

# Description

A generic for retrieving the dataset type of an tSet object

# Usage

datasetType(object, ...)

# <span id="page-9-0"></span>Arguments

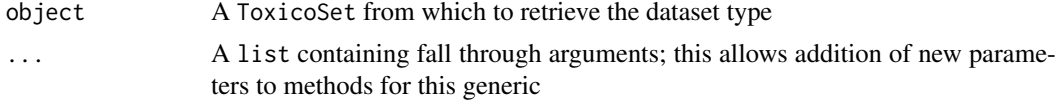

# Value

A character vector containing the dataset type

datasetType<- *datasetType<- Replacement Generic*

## Description

A generic for updating the dataset type of a ToxicoSet object

# Usage

datasetType(object) <- value

# Arguments

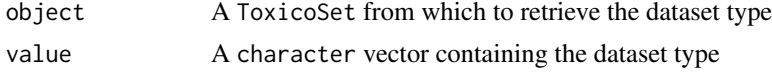

# Value

A ToxicoSet with the datasetType slot updated

# Examples

```
data(TGGATESsmall)
datasetType(TGGATESsmall)
```
dim,ToxicoSet-method *Get the dimensions of a ToxicoSet*

# Description

Get the dimensions of a ToxicoSet

# Usage

```
## S4 method for signature 'ToxicoSet'
dim(x)
```
# Arguments

x ToxicoSet

#### <span id="page-10-0"></span>downloadTSet 11

## Value

A named vector with the number of Cells and Drugs in the ToxicoSet

## Examples

```
data(TGGATESsmall)
dim(TGGATESsmall)
```
#### downloadTSet *Download a ToxicoSet object*

# Description

This function allows you to download a ToxicoSet object for use with this package. The ToxicoSets have been extensively curated and organised within a PharacoSet class, enabling use with all the analysis tools provided in PharmacoGx.

# Usage

```
downloadTSet(name, saveDir = tempdir(), tSetFileName = NULL, verbose = TRUE)
```
# Arguments

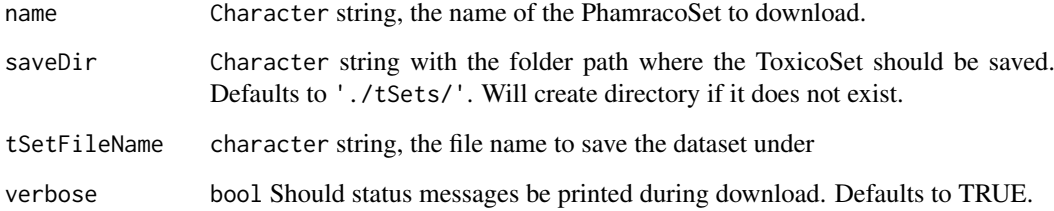

# Value

A tSet object with the dataset, downloaded from our server

```
if (interactive()) {
drugMatrix_rat <- downloadtSet("drugMatrix_rat")
}
```
<span id="page-11-0"></span>drugGeneResponseCurve *Compares gene expression for a specificed set of features over specific drug dosages vs time*

# Description

This function generates a plot visualizing the relationship between gene expression, time and dose level for the selected tSet. The plot is generated with ggplot2 and can be customized using ggplot plot + function() syntax.

# Usage

```
drugGeneResponseCurve(
  tSet,
  duration = NULL,
  cell_lines = NULL,
  mDataTypes = NULL,
  features = NULL,
  dose = NULL,drug = NULL,
  summarize_replicates = TRUE,
  line_width = 1,
  point_size = 2.5,
  ggplot_args = NULL,
  verbose = TRUE
)
```
# Arguments

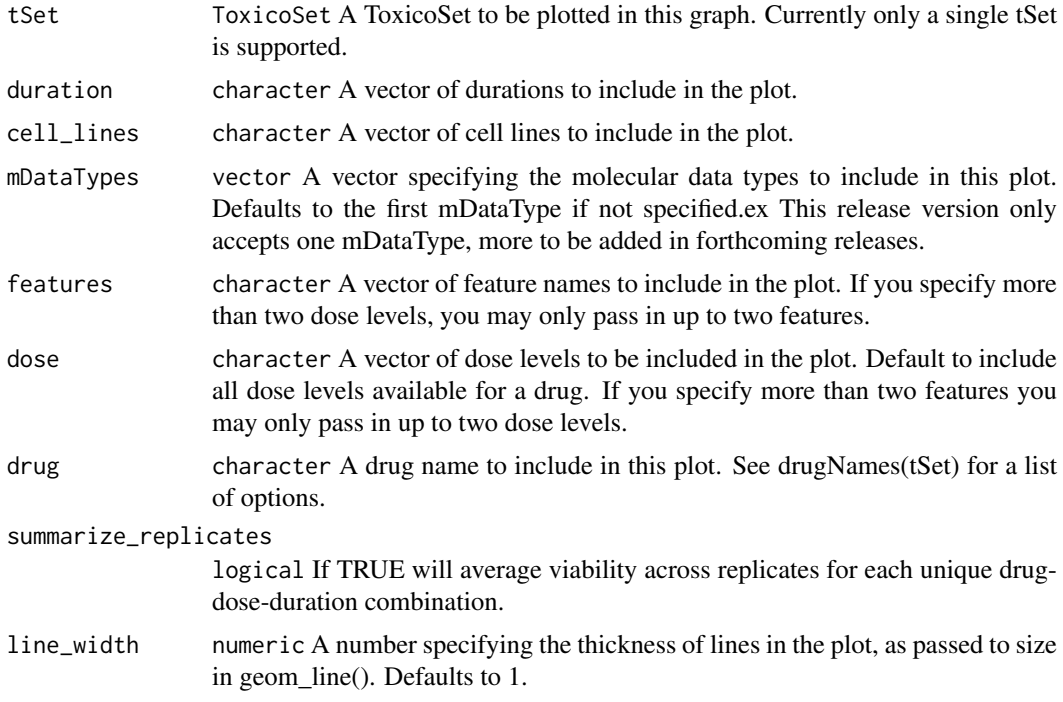

#### <span id="page-12-0"></span>drugInfo that the contract of the contract of the contract of the contract of the contract of the contract of the contract of the contract of the contract of the contract of the contract of the contract of the contract of

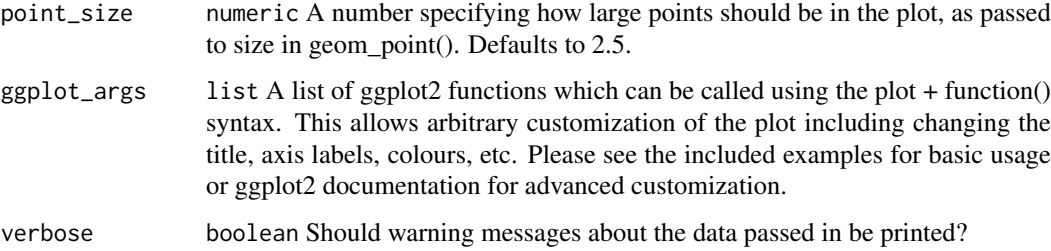

## Value

Plot of the viabilities for each drug vs time of exposure

# Examples

```
if (interactive()) {
  drugGeneResponseCurve(TGGATESsmall, dose = c("Control", "Low", "Middle"),
  mDataTypes="rna", drug = drugNames(TGGATESsmall)[1],
  duration = c("2", "8", "24"), features = "ENSG00000002726_at")
}
```
drugInfo *drugInfo Getter*

# Description

Get the drug annotations in a ToxicoSet object

# Usage

```
drugInfo(object)
```
# Arguments

object A ToxicoSet object

# Value

a data.frame with the drug annotations

```
data(TGGATESsmall)
drugInfo <- drugInfo(TGGATESsmall)
```
<span id="page-13-0"></span>

## Description

Set the drug annotations in a ToxicoSet object

# Usage

```
drugInfo(object) <- value
```
# Arguments

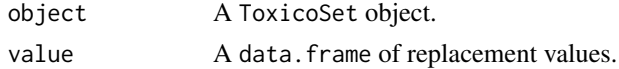

# Value

Updated ToxicoSet

# Examples

```
data(TGGATESsmall)
drugInfo(TGGATESsmall) <- drugInfo(TGGATESsmall)
```
drugNames *drugNames Generic*

# Description

A generic for the drugNames method

#### Usage

```
drugNames(object)
```
# Arguments

object A ToxicoSet object from which to retrieve the included drug names

# Value

A vector of the drug names used in the ToxicoSet

```
data(TGGATESsmall)
drugName <- drugNames(TGGATESsmall)[seq_len(10)]
```
<span id="page-14-0"></span>

## Description

A generic for the drugNames replacement method

# Usage

```
drugNames(object) <- value
```
# Arguments

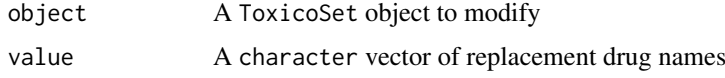

# Value

Updated ToxicoSet

## Examples

```
data(TGGATESsmall)
drugNames(TGGATESsmall) <- drugNames(TGGATESsmall)
```
drugPerturbationSig *Drug perturbation analysis*

# Description

Creates a signature representing gene expression (or other molecular profile) change induced by administrating a drug, for use in drug effect analysis.

## Usage

```
drugPerturbationSig(
  tSet,
  mDataType,
  drugs = NULL,
  cell_lines = NULL,
  features = NULL,
  duration = NULL,
  dose = NULL,
  nthread = 1,
  returnValues = c("estimate", "tstat", "pvalue", "fdr"),
  verbose = FALSE
)
```
#### Arguments

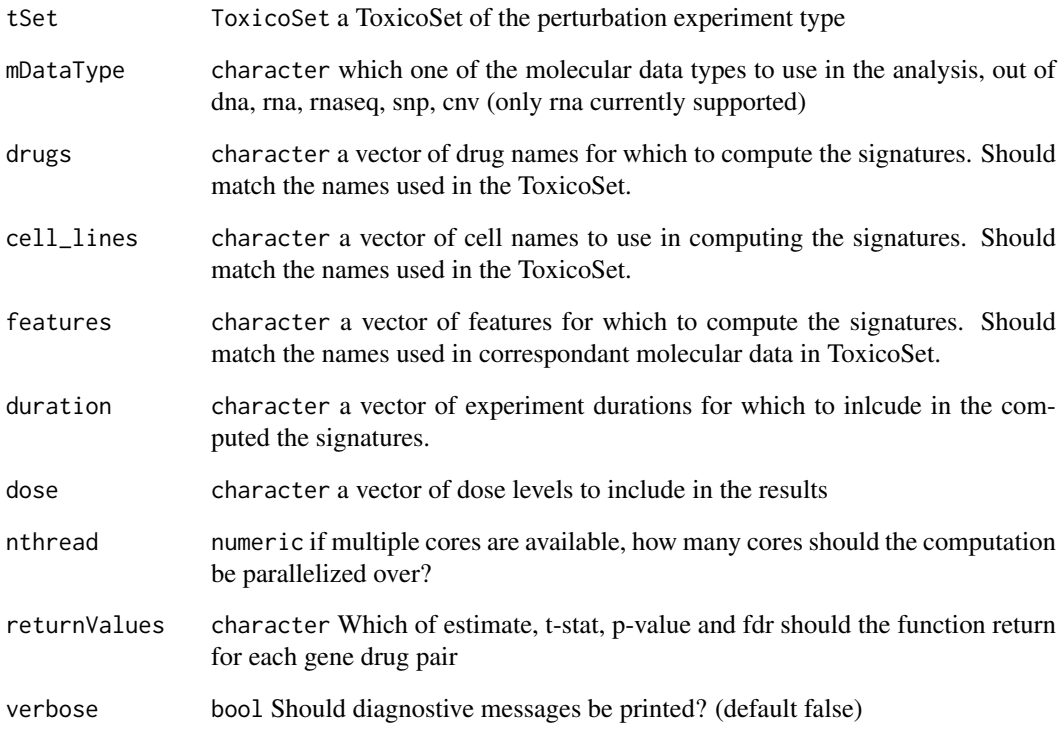

## Details

Given a Toxicoset of the perturbation experiment type, and a character vector of drugs, the function will compute a signature for the effect of drug concentration on the molecular profile of a cell. The algorithm uses a regression model which corrects for experimental batch effects, cell specific differences, and duration of experiment to isolate the effect of the concentration of the drug applied. The function returns the estimated coefficient for concentration, the t-stat, the p-value and the false discovery rate associated with that coefficient, in a 3 dimensional array, with genes in the first direction, drugs in the second, and the selected return values in the third.

#### Value

ToxicoSig An object composed of a 3D array with genes in the first dimension, drugs in the second, and return values in the third.

```
if (interactive()) {
data(TGGATESsmall)
drug.perturbation <- drugPerturbationSig(TGGATESsmall, mDataType="rna", features = head(fNames(TGGATESsmall,
}
```
<span id="page-16-0"></span>drugTimeResponseCurve *Compares viabilities at a given dose over different experimental durations*

# Description

This function generates a plot visualizing the relationship between gene expression, time and dose level for the selected tSet. The plot is generated with ggplot2 and can be customized using ggplot plot + function() syntax.

# Usage

```
drugTimeResponseCurve(
  tSet,
  duration = NULL,
  cell_lines = NULL,
  dose = NULL,
  drugs = NULL,
  summarize_replicates = TRUE,
  line_width = 1,
  point_size = 2.5,
  verbose = TRUE,
  ggplot_args = NULL
\lambda
```
# Arguments

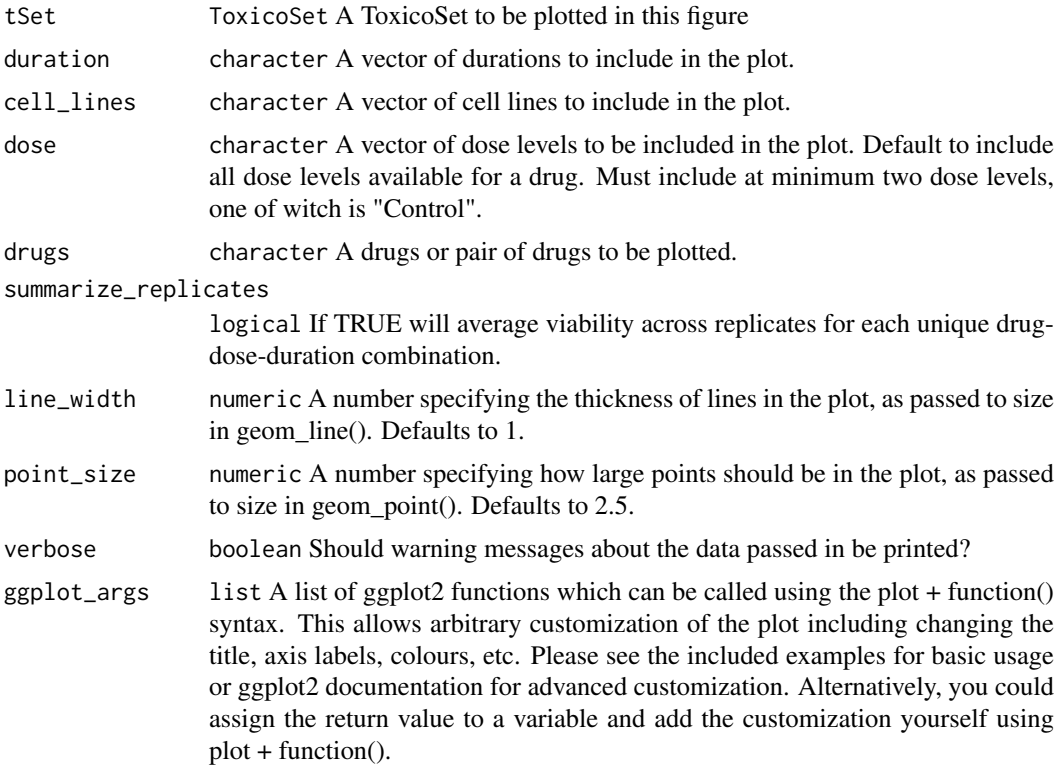

#### <span id="page-17-0"></span>Value

Plot of the viabilities for each drugs vs time of exposure

#### Examples

```
library(ggplot2)
# Default settings
plot <- drugTimeResponseCurve(TGGATESsmall, cell_lines = "Hepatocyte"
dose = c("Control", "Low", "Middle"), drugs = drugNames(TGGATESsmall)[6],
duration = c("2", "8", "24"))
# Customize title, x/y labels, x/y limits, colour palette and define
# custom ticks for x axis using the function argument ggplot2_args
customizations <- list(labs(title= 'My Custom Title', ylab = 'The y-axis'),
                       xlim(c(2, 24)), ylim(c(99,105)),
                       scale_color_brewer(palette="Set1"),
                       scale_x_continuous(breaks=c(2, 8, 24),
                         labels = c("Two", "Eight", "Twenty-Four"))
                       )
 if(interactive()) {
   drugTimeResponseCurve(TGGATESsmall, cell_lines = "Hepatocyte",
     dose = c("Control", "Low", "Middle"),
     drugs = drugNames(TGGATESsmall)[6], duration = c("2", "8", "24"),
     ggplot_args = customizations)
 }
 # Customize the plot using standard ggplot2 syntax
 if(interactive()) {
   plot + labs(title= 'My Custom Title', ylab = 'The y-axis') +
     xlim(c(2, 24)) + ylim(c(99, 105)) + scale_color_brewer(palette="Set1")}
```
HCC\_sig *HCC\_sig dataset*

#### Description

A dataset cotaining the gene names associated with the HCC geneset signature

# Usage

data(HCC\_sig)

#### Format

character

<span id="page-18-0"></span>logLogisticRegression *Fits curves of the form E = E\_inf + (1 - E\_inf)/(1 + (c/EC50)^HS) to dose-response data points (c, E) given by the user and returns a vector containing estimates for HS, E\_inf, and EC50.*

## Description

By default, logLogisticRegression uses an L-BFGS algorithm to generate the fit. However, if this fails to converge to solution, logLogisticRegression samples lattice points throughout the parameter space. It then uses the lattice point with minimal least-squares residual as an initial guess for the optimal parameters, passes this guess to drm, and re-attempts the optimization. If this still fails, logLogisticRegression uses the PatternSearch algorithm to fit a log-logistic curve to the data.

# Usage

```
logLogisticRegression(
  conc,
  viability,
  density = c(2, 10, 2),
  step = 0.5/density,
  precision = 0.05,
  lower_bounds = c(0, 0, -6),upper_bounds = c(4, 1, 6),
  scale = 0.07,family = c("normal", "Cauchy"),
  median_n = 1,
  conc_as_log = FALSE,
  viability_as_pct = TRUE,
  trunc = TRUE,
  verbose = FALSE
)
```
# Arguments

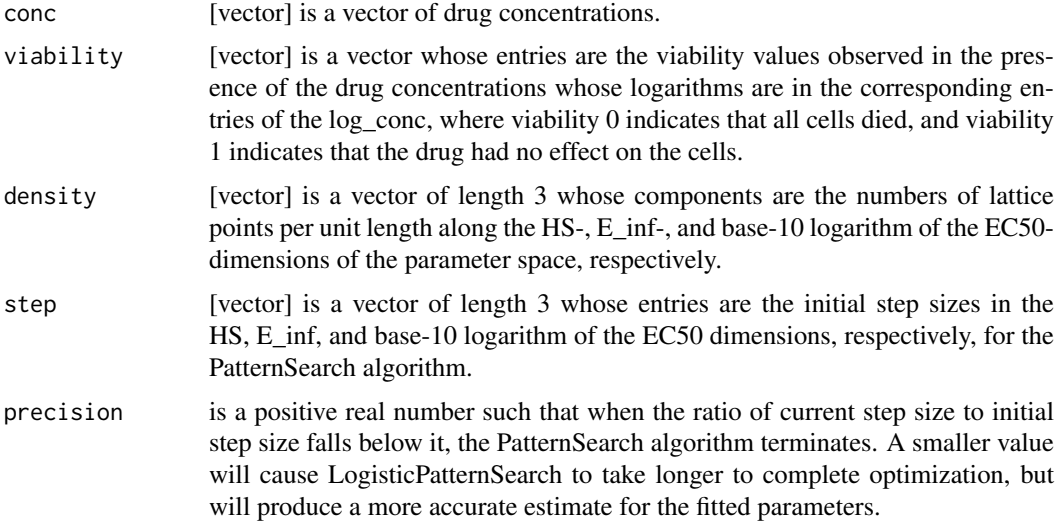

<span id="page-19-0"></span>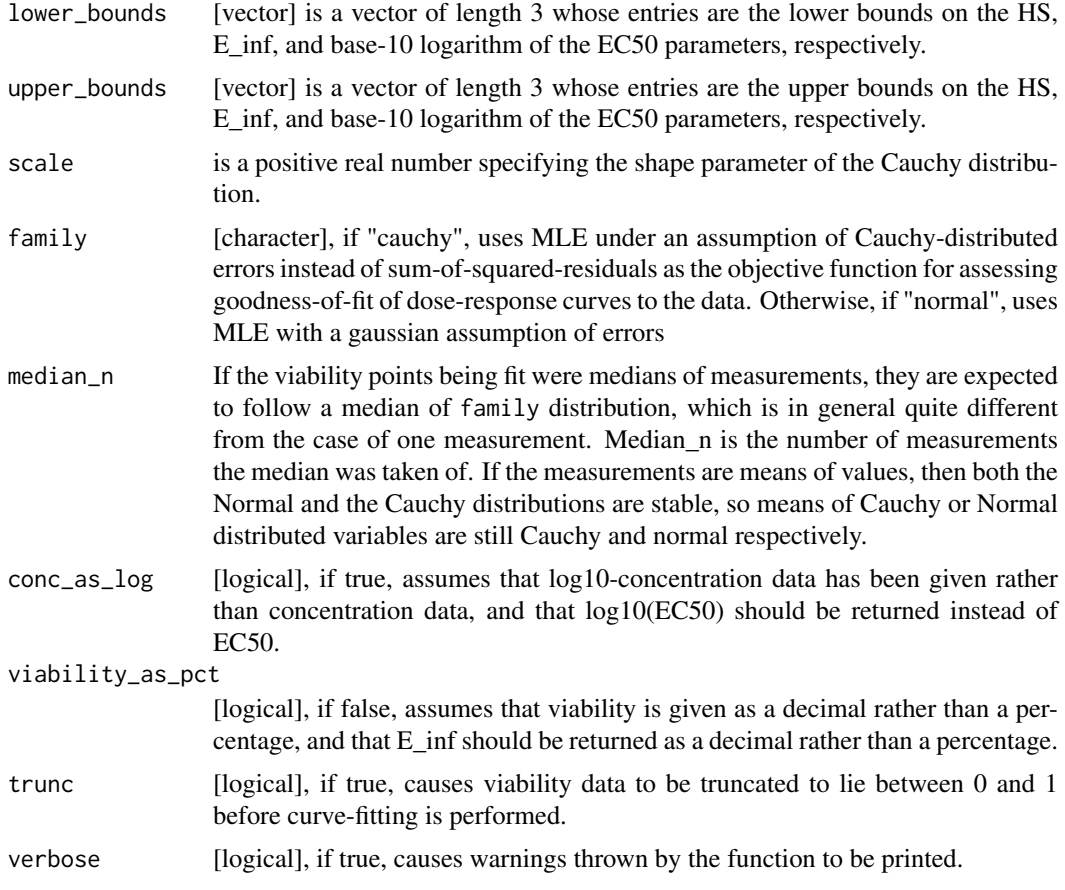

# Value

A vector containing estimates for HS, E\_inf, and EC50

# Examples

```
dose <- c("0.0025","0.008","0.025","0.08","0.25","0.8","2.53","8")
viability <- c("108.67","111","102.16","100.27","90","87","74","57")
computeAUC(dose, viability)
```
mDataNames,ToxicoSet-method *mDataNames*

# Description

Returns the names of the molecular data types available in a ToxicoSet object

# Usage

```
## S4 method for signature 'ToxicoSet'
mDataNames(object)
```
# <span id="page-20-0"></span>Arguments

object A ToxicoSet object

# Value

Vector of names of the molecular data types

# Examples

mDataNames(TGGATESsmall)

name,ToxicoSet-method *name Getter method*

# Description

Retrieves the name of a tSet

# Usage

## S4 method for signature 'ToxicoSet' name(object)

# Arguments

object ToxicoSet A ToxicoSet object

# Value

character A string of the tSet's name

# Examples

name(TGGATESsmall)

sensitivityRaw *sensitivityRaw Generic*

# Description

sensitivityRaw Generic

# Usage

sensitivityRaw(object, ...)

# <span id="page-21-0"></span>Arguments

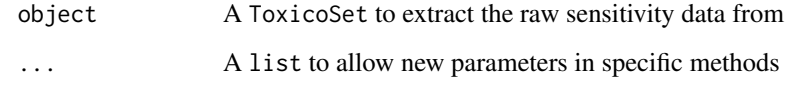

# Value

A array containing the raw sensitivity data

# Examples

```
data(TGGATESsmall)
sensitivityRaw(TGGATESsmall)
```
sensitivityRaw<- *sensitivityRaw<- Replacement Generic*

# Description

sensitivityRaw<- Replacement Generic

# Usage

```
sensitivityRaw(object, ...) <- value
```
# Arguments

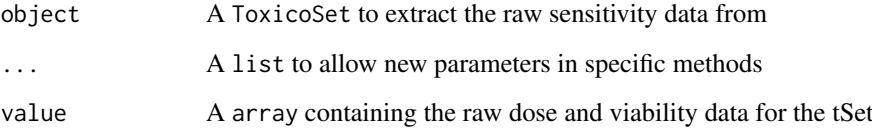

# Value

A copy of the ToxicoSet containing the updated sensitivty data

```
data(TGATESsmall)
sensitivityRaw(TGGATESsmall) <- sensitivityRaw(TGGATESsmall)
```
<span id="page-22-0"></span>sensitivitySlot *sensitivitySlot Generic*

# Description

sensitivitySlot Generic

# Usage

```
sensitivitySlot(object, ...)
```
# Arguments

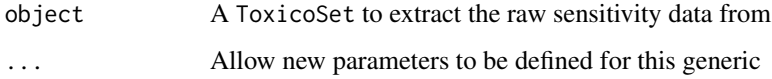

# Value

A list of the sensitivity slot contents

sensitivitySlot<- *sensitivitySlot<- Replacement Generic*

# Description

sensitivitySlot<- Replacement Generic

# Usage

sensitivitySlot(object, ...) <- value

# Arguments

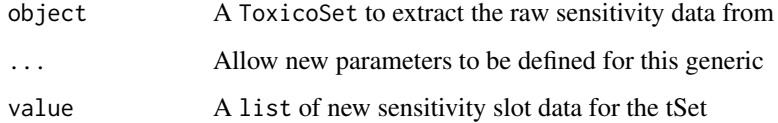

# Value

A copy of the ToxicoSet containing the updated sensitivty slot

<span id="page-23-0"></span>show,ToxicoSet-method *Show a ToxicoSet*

#### Description

Show a ToxicoSet

# Usage

```
## S4 method for signature 'ToxicoSet'
show(object)
```
# Arguments

object A ToxicoSet object to print a summary for

#### Value

Prints the ToxicoSet object to the output stream, and returns invisible NULL.

## Examples

TGGATESsmall

show,ToxicoSig-method *Show ToxicoGx Signatures*

# Description

Show ToxicoGx Signatures

## Usage

```
## S4 method for signature 'ToxicoSig'
show(object)
```
# Arguments

object ToxicoSig

## Value

Prints the ToxicoGx Signatures object to the output stream, and returns invisible NULL.

```
data(TGGATESsmall)
```

```
drug.perturbation <- drugPerturbationSig(TGGATESsmall, mDataType="rna", nthread = 1, duration = "2",
   drugs = head(drugNames(TGGATESsmall)), features = fNames(TGGATESsmall, "rna")[seq_len(2)])
drug.perturbation
```
<span id="page-24-0"></span>

#### Description

This funtion prints out the information about the call used to compute the drug signatures, and the session info for the session in which the computation was done. Useful for determining the exact conditions used to generate signatures.

#### Usage

```
showSigAnnot(Sigs)
```
#### Arguments

Sigs An object of the ToxicoSig Class, as returned by drugPerturbationSig

## Value

Prints the ToxicoGx Signatures annotations to the output stream, and returns invisible NULL.

#### Examples

```
data(TGGATESsmall)
```

```
drug.perturbation <- drugPerturbationSig(TGGATESsmall, mDataType="rna", nthread=1, duration = "2",
   drugs = head(drugNames(TGGATESsmall)), features = fNames(TGGATESsmall, "rna")[seq_len(2)])
showSigAnnot(drug.perturbation)
```
subsetTo *A function to subset a ToxicoSet to data containing only specified drugs, cells and genes*

## Description

This is the prefered method of subsetting a ToxicoSet. This function allows abstraction of the data to the level of biologically relevant objects: drugs and cells. The function will automatically go through all of the combined data in the ToxicoSet and ensure only the requested radiations and cell lines are found in any of the slots. This allows quickly picking out all the experiments for a radiation or cell of interest, as well removes the need to keep track of all the metadata conventions between different datasets.

#### Usage

```
subsetTo(
  object,
  cell_lines = NULL,
 drugs = NULL,molecular.data.cells = NULL,
  duration = NULL,
```

```
features = NULL,
  ...
)
```
#### Arguments

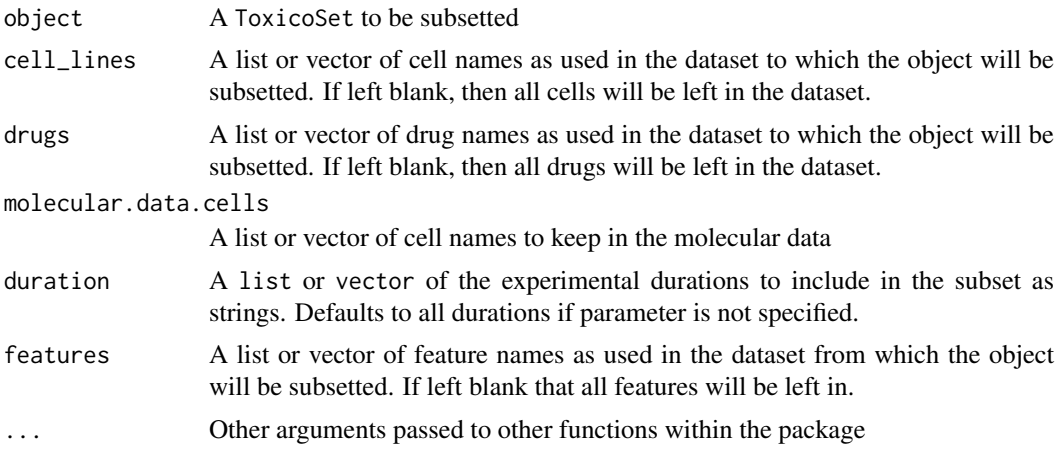

# Value

A ToxicoSet with only the selected drugs and cells

# Examples

```
TGGATESDrugNames <- drugNames(TGGATESsmall)
TGGATESCells <- cellNames(TGGATESsmall)
tSet <- subsetTo(TGGATESsmall,drugs = TGGATESDrugNames[1],
  cells = TGGATESCells[1], duration = "2")
```
summarizeMolecularProfiles

*Takes molecular data from a ToxicoSet, and summarises them into one entry per drug and experimental condition.*

# Description

Given a ToxicoSet with molecular data, this function will summarize the data into one profile per experimental condition (duration, dose level) using the chosen summary.stat and return a SummarizedExperiment object, with one Assay corresponding to a requested drug.

#### Usage

```
summarizeMolecularProfiles(
 tSet,
 mDataType,
 cell_lines = NULL,
 drugs = NULL,
  features = NULL,
```
<span id="page-25-0"></span>

```
duration = NULL,dose = c("Control", "Low", "Middle", "High"),
  summary.stat = c("mean", "median", "first", "last"),
  fill.missing = TRUE,
  summarize = TRUE,
 verbose = TRUE
)
```
#### Arguments

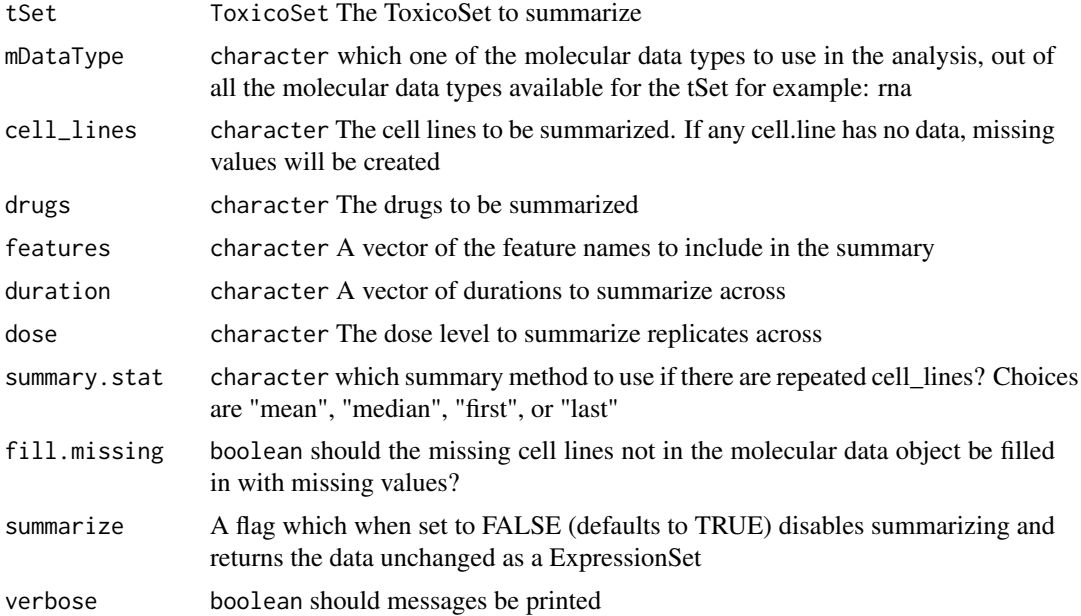

#### Value

SummarizedExperiment A SummarizedExperiment object with the molecular data summarized per cell line.

# Examples

```
data(TGGATESsmall)
summMP <- ToxicoGx::summarizeMolecularProfiles(
  tSet = TGGATESsmall, mDataType = "rna",
  cell_lines=cellNames(TGGATESsmall), drugs = head(drugNames(TGGATESsmall)),
  features = fNames(TGGATESsmall,"rna")[seq_len(100)], duration = "8",
  dose = c("Control", "High"), summary.stat = "median",
  fill.missing = TRUE, verbose=TRUE
  \lambda#subset into expression matrix for a requested drug
assays <- SummarizedExperiment::assays(summMP)[[drugNames(TGGATESsmall)[1]]]
#summarization of phenoData for requested experiments
phenoData <- SummarizedExperiment::colData(summMP)
```
#summarization of phenoData for requested experiments featureData <- SummarizedExperiment::rowData(summMP) #featureData for requested experiments <span id="page-27-0"></span>summarizeSensitivityProfiles

*Takes the sensitivity data from a ToxicoSet, and summarises them into a drug vs cell line table*

# Description

This function creates a table with drug as rows and cell lines as columns, summarising the drug senstitivity data of a ToxicoSet into drug-cell line pairs for a specified experiment duration.

# Usage

```
summarizeSensitivityProfiles(
  tSet,
  duration = NULL,
  cell_lines = NULL,
  drugs = NULL,
  sensitivity.measure = "auc_recomputed",
  summary.stat = c("mean", "median", "first", "last", "max", "min"),
  fill.missing = TRUE,
  verbose = TRUE
)
```
# Arguments

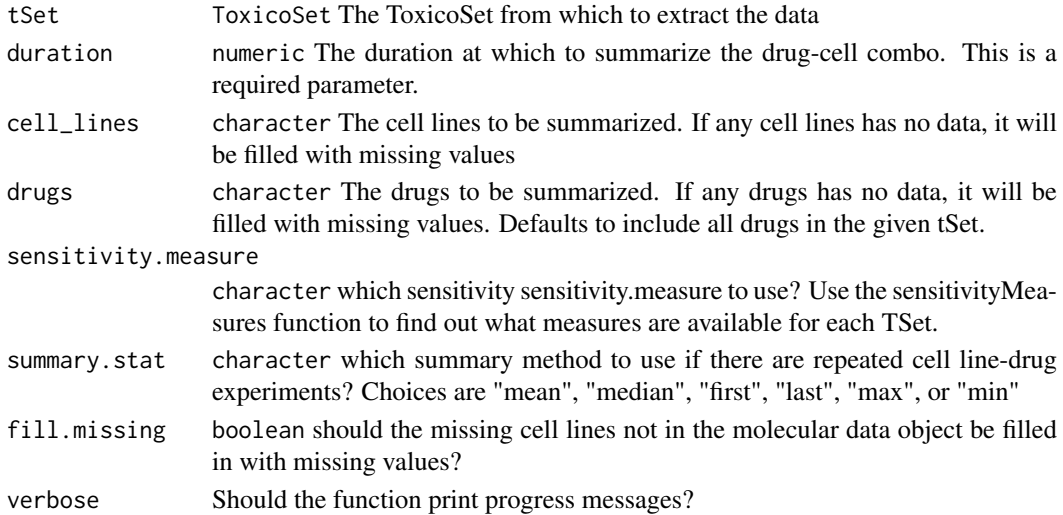

## Value

matrix A matrix with drugs going down the rows, cell lines across the columns, with the selected sensitivity statistic for each pair.

```
data(TGGATESsmall)
TGGATESauc <- summarizeSensitivityProfiles(TGGATESsmall, sensitivity.measure='auc_recomputed')
```
<span id="page-28-0"></span>

#### Description

Documentation for this dataset will be added at a later date. For now I just need this package to pass the CRAN checks! This dataset powers the example usage in the roxygen2 documentation for ToxicoGx.

## Usage

data(TGGATESsmall)

#### Format

ToxicoSet object

#### References

Lamb et al. The Connectivity Map: using gene-expression signatures to connect small molecules, genes, and disease. Science, 2006.

ToxicoSet *ToxicoSet constructor*

#### Description

A constructor that simplifies the process of creating ToxicoSets, as well as creates empty objects for data not provided to the constructor. Only objects returned by this constructor are expected to work with the ToxicoSet methods. For a much more detailed instruction on creating ToxicoSets, please see the "CreatingToxicoSet" vignette.

#### Usage

```
ToxicoSet(
 name,
 molecularProfiles = list(),
 cell = data.frame(),
 drug = data.frame(),sensitivityInfo = data.frame(),
 sensitivityRaw = array(dim = c(0, 0, 0)),
 sensitivityProfiles = matrix(),
 sensitivityN = matrix(nrow = 0, ncol = 0),
 perturbationN = array(NA, dim = c(0, 0, 0)),curationDrug = data.frame(),curationCell = data frame(),
 curationTissue = data.frame(),datasetType = c("sensitivity", "perturbation", "both"),
 verify = TRUE)
```
# <span id="page-29-0"></span>Arguments

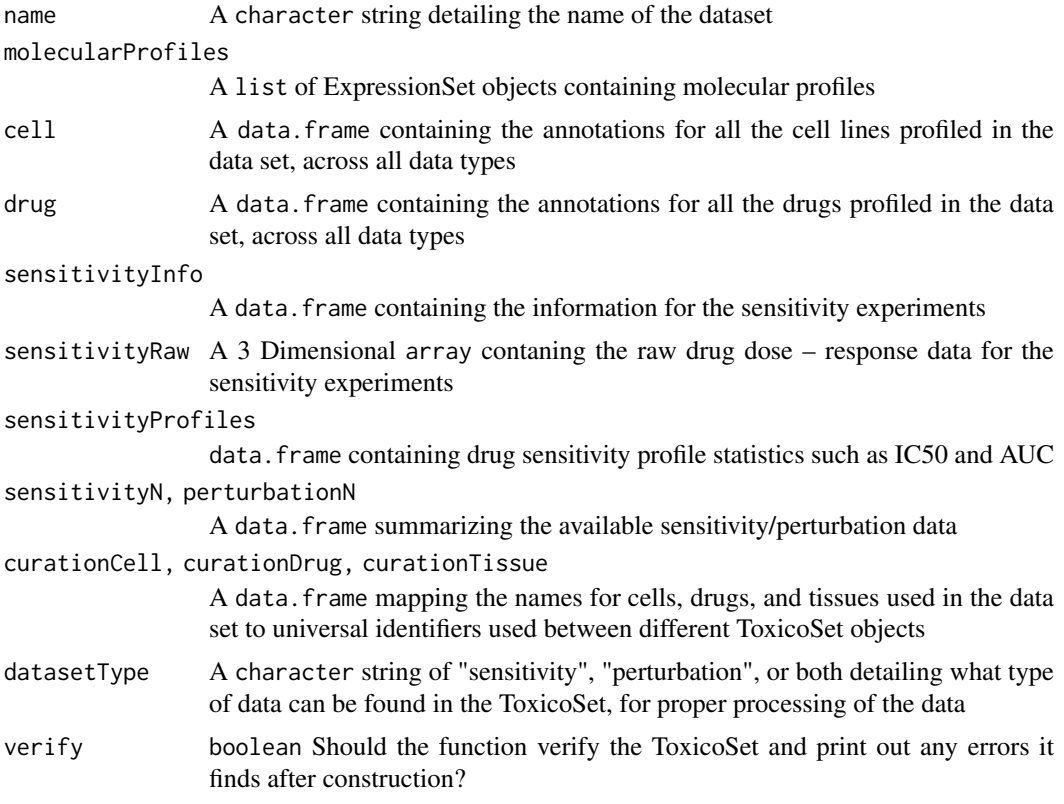

#### Value

An object of class ToxicoSet

ToxicoSet-class *Class to contain Toxico-genomic Data*

## Description

The ToxicoSet (tSet) class was development to contain and organise large ToxicGenomic datasets as well as provide useful tools for interacting with this data. Functions are included for exploring the relationship between survival fraction and gene expression in cultured human and rat tissues during exposure to a wide ranges of compounds. Features include plotting dose and exposure time curves, calculating AUC, fitting linear models and computing sensitivity signatures.

- Get the cell line annotations in a ToxicoSet
- Set cell line annotations for a ToxicoSet object
- Get names of cell lines in a ToxicoSet object
- Set the cell line names in a TocicoSet object
- Get the date a ToxicoSet object was created

Get the feature names in a ToxicoSet object for the specified molecular data type

Set the feature names in a ToxicoSet object for the specified molecular data type

Set the feature annotations for a specficied molecular data type Get the molecular profile data associated with the specific molecular data Set the molecular profile data assciated with the specificied molecular data type Get an array of the number of pertubration experiments per drug and cell line in a ToxicoSet object Set the number of perturbation experiments per drug and cell line and molecular data type in a ToxicoSet object Get the phenotype annotations for cell lines with the specificed molecular data type Set the phenotype annotations for cell lines with the selected molecular data type. Get the number of sensitivity experiments per drug and cell line in a ToxicoSet Set the number of sensitivity experiments per drug and cell line in a ToxicoSet object Get the annotations for the sensitivity experiments in the ToxicoSet Set the annotations for sensitivity experiments in this ToxicSet Get the avilable measurments for sensitivity experiments in a ToxicoSet Get the data for sensitivty experiments on cell lines in a ToxicoSet Set the data for sensitivity experiments on cell lines in a ToxicoSet

# Usage

```
## S4 method for signature 'ToxicoSet'
annotation(object)
## S4 replacement method for signature 'ToxicoSet, list'
annotation(object) <- value
## S4 method for signature 'ToxicoSet'
cellInfo(object)
## S4 replacement method for signature 'ToxicoSet, data.frame'
cellInfo(object) <- value
## S4 method for signature 'ToxicoSet'
cellNames(object)
## S4 replacement method for signature 'ToxicoSet, character'
cellNames(object) <- value
## S4 method for signature 'ToxicoSet'
curation(object)
## S4 replacement method for signature 'ToxicoSet, list'
curation(object) <- value
## S4 replacement method for signature 'ToxicoSet'
datasetType(object) <- value
## S4 method for signature 'ToxicoSet'
dateCreated(object)
## S4 method for signature 'ToxicoSet'
```
datasetType(object) ## S4 method for signature 'ToxicoSet' drugInfo(object) ## S4 replacement method for signature 'ToxicoSet,data.frame' drugInfo(object) <- value ## S4 method for signature 'ToxicoSet' drugNames(object) ## S4 replacement method for signature 'ToxicoSet, character' drugNames(object) <- value ## S4 method for signature 'ToxicoSet, character' fNames(object, mDataType) ## S4 replacement method for signature 'ToxicoSet,character,ANY' fNames(object, mDataType) <- value ## S4 method for signature 'ToxicoSet,character' featureInfo(object, mDataType) ## S4 replacement method for signature 'ToxicoSet,character,data.frame' featureInfo(object, mDataType) <- value ## S4 method for signature 'ToxicoSet' molecularProfiles(object, mDataType, assay) ## S4 replacement method for signature 'ToxicoSet, character, character, matrix' molecularProfiles(object, mDataType, assay) <- value ## S4 replacement method for signature 'ToxicoSet, character, missing, matrix' molecularProfiles(object, mDataType, assay) <- value ## S4 method for signature 'ToxicoSet' molecularProfilesSlot(object) ## S4 replacement method for signature 'ToxicoSet,ANY' molecularProfilesSlot(object) <- value ## S4 method for signature 'ToxicoSet' pertNumber(object) ## S4 replacement method for signature 'ToxicoSet, array' pertNumber(object) <- value ## S4 method for signature 'ToxicoSet, character' phenoInfo(object, mDataType) ## S4 replacement method for signature 'ToxicoSet,character,data.frame' phenoInfo(object, mDataType) <- value

```
## S4 method for signature 'ToxicoSet'
sensNumber(object)
## S4 replacement method for signature 'ToxicoSet,matrix'
sensNumber(object) <- value
## S4 method for signature 'ToxicoSet'
sensitivityInfo(object)
## S4 replacement method for signature 'ToxicoSet, data.frame'
sensitivityInfo(object) <- value
## S4 method for signature 'ToxicoSet'
sensitivityMeasures(object)
## S4 method for signature 'ToxicoSet'
sensitivityProfiles(object)
## S4 replacement method for signature 'ToxicoSet, data.frame'
sensitivityProfiles(object) <- value
## S4 replacement method for signature 'ToxicoSet, matrix'
sensitivityProfiles(object) <- value
## S4 method for signature 'ToxicoSet'
sensitivityRaw(object)
## S4 replacement method for signature 'ToxicoSet,array'
sensitivityRaw(object) <- value
## S4 method for signature 'ToxicoSet'
sensitivitySlot(object)
```

```
## S4 replacement method for signature 'ToxicoSet, list'
sensitivitySlot(object, ...) <- value
```
## Arguments

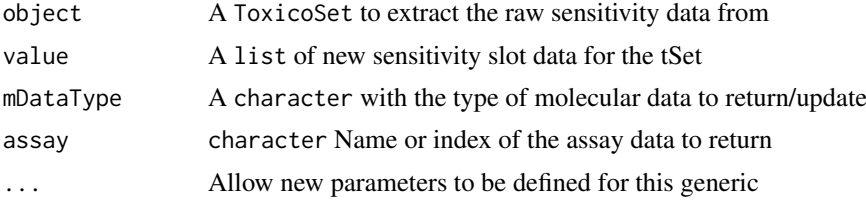

#### Value

An object of the ToxicoSet class

a data.frame with the cell annotations

Updated ToxicoSet

A vector of the cell names used in the ToxicoSet

Updated ToxicoSet

The date the ToxicoSet was created

A character vector of the feature names

Updated ToxicoSet

Updated ToxicoSet

Updated ToxicoSet

A list containing the molecularProfiles from a tSet

A copy of the ToxicoSet with the molecularProfiles slot updated

A 3D array with the number of perturbation experiments per radiation type and cell line, and data type

The updated ToxicoSet

a Dframe with the experiment info

The updated ToxicoSet

A data.frame with the number of sensitivity experiments per drug and cell line

The updated ToxicoSet

a data. frame with the experiment info

Updated ToxicoSet

A character vector of all the available sensitivity measures

a data. frame with the experiment info

Updated ToxicoSet

# Methods (by generic)

- annotation: Retrieve the annotations slot form an tSet
- annotation <-: Update the annotation slot of a tSet
- cellInfo: Returns the annotations for all the cell lines tested on in the ToxicoSet
- cellInfo $\leq$ : Returns the annotations for all the cell lines tested on in the ToxicoSet
- cellNames: Return the cell names used in the dataset
- cellNames<-: Update the cell names used in the dataset
- curation: Retrieve the curation slot form an tSet
- curation < -: Update the annotation slot of a tSet
- datasetType<-: Update the dataset type of an tSet and return a copy of the updated object
- dateCreated: Return the date the ToxicoSet was created
- datasetType: Update the dataset type of an tSet and return a copy of the updated object
- drugInfo: Returns the annotations for all the drugs tested in the ToxicoSet
- drugInfo $\leq$ : Update the drug annotations
- drugNames: Return the names of the drugs used in the ToxicoSet
- drugNames < -: Update the drug names used in the dataset
- fNames: Return the feature names used in the dataset
- fNames < -: Update the feature names used in the dataset
- featureInfo: Return the feature info for the given molecular data

- featureInfo<-: Replace the gene info for the molecular data
- molecularProfiles: Return the given type of molecular data from the ToxicoSet
- molecularProfiles < -: Update the given type of molecular data from the ToxicoSet
- molecularProfiles < -: Update the given type of molecular data from the ToxicoSet
- molecularProfilesSlot: Get contents of molecularProfiles slot
- molecularProfilesSlot<-: Update the molecular profiles slot of a ToxicoSet and returns the updated copy
- pertNumber: Return the summary of available perturbation experiments
- pertNumber<-: Update the summary of available perturbation experiments
- phenoInfo: Return the experiment info from the given type of molecular data in ToxicoSet
- phenoInfo<-: Update the the given type of molecular data experiment info in the ToxicoSet
- sensNumber: Return the summary of available sensitivity experiments
- sensNumber<-: Update the summary of available sensitivity experiments
- sensitivityInfo: Return the drug dose sensitivity experiment info
- sensitivityInfo < -: Update the sensitivity experiment info
- sensitivityMeasures: Returns the available sensitivity profile summaries, for example, whether there are IC50 values available
- sensitivityProfiles: Return the phenotypic data for the drug dose sensitivity
- sensitivityProfiles < -: Update the phenotypic data for the drug dose sensitivity
- sensitivityProfiles < -: Update the phenotypic data for the drug dose sensitivity
- sensitivityRaw: Retrive the raw dose and viability data from an tSet
- sensitivityRaw<-: Set the raw dose and viability data for a tSet and return and updated copty
- sensitivitySlot: Retrieves the contents of the sensitivity slot
- sensitivitySlot <-: Set the raw dose and viability data for an tSet and return and updated copy

# Slots

- annotation A list of annotation data about the ToxicoSet, including the \$name and the session information for how the object was creating, detailing the exact versions of R and all the packages used
- molecularProfiles A list containing SummarizedExperiment type object for holding data for RNA, DNA, SNP and CNV measurements, with associated fData and pData containing the row and column metadata
- cell A data.frame containing the annotations for all the cell lines profiled in the data set, across all data types
- drug A data.frame containg the annotations for all the drugs profiled in the data set, across all data types
- sensitivity A list containing all the data for the sensitivity experiments, including \$info, a data. frame containing the experimental info,  $\frac{2}{\pi}$  a 3D array containing raw data,  $\frac{2}{\pi}$  for files, a data.frame containing sensitivity profiles statistics, and \$n, a data.frame detailing the number of experiments for each cell-drug pair
- perturbation A list containting  $\mathfrak{m}$ , a data. frame summarizing the available perturbation data,
- curation A list containing mappings for \$drug, cell, tissue names used in the data set to universal identifiers used between different ToxicoSet objects
- datasetType A character string of 'sensitivity', 'perturbation', or both detailing what type of data can be found in the ToxicoSet, for proper processing of the data

```
data(TGGATESsmall)
cellInfo <- cellInfo(TGGATESsmall)
data(TGGATESsmall)
cellInfo(TGGATESsmall) <- cellInfo(TGGATESsmall)
cellNames(TGGATESsmall)
data(TGGATESsmall)
cellNames(TGGATESsmall) <- cellNames(TGGATESsmall)
dateCreated(TGGATESsmall)
data(TGGATESsmall)
datasetType(TGGATESsmall)
fNames(TGGATESsmall, "rna")[seq_len(10)]
data(TGGATESsmall)
cellNames(TGGATESsmall) <- cellNames(TGGATESsmall)
data(TGGATESsmall)
featureInfo <- featureInfo(TGGATESsmall, "rna")[seq_len(10),]
data(TGGATESsmall)
featureInfo(TGGATESsmall, "rna") <- featureInfo(TGGATESsmall, "rna")
data(TGGATESsmall)
TGGATES_mProf <- molecularProfiles(TGGATESsmall, "rna")[seq_len(10),]
molecularProfiles(TGGATESsmall, "rna") <-
  molecularProfiles(TGGATESsmall, "rna")
data(TGGATESsmall)
molecularProfilesSlot(TGGATESsmall)
data(TGGATESsmall)
molecularProfilesSlot(TGGATESsmall) <- molecularProfilesSlot(TGGATESsmall)
pertNumber(TGGATESsmall)
pertNumber(TGGATESsmall) <- pertNumber(TGGATESsmall)
data(TGGATESsmall)
phenoInfo <- phenoInfo(TGGATESsmall, mDataType="rna")
data(TGGATESsmall)
phenoInfo(TGGATESsmall, mDataType="rna") <-
  phenoInfo(TGGATESsmall, mDataType="rna")
sensNumber(TGGATESsmall)
sensNumber(TGGATESsmall) <- sensNumber(TGGATESsmall)
data(TGGATESsmall)
```
#### <span id="page-36-0"></span>[,ToxicoSet,ANY,ANY,ANY-method 37

```
sensInf<- sensitivityInfo(TGGATESsmall)[seq_len(10),]
data(TGGATESsmall)
sensitivityInfo(TGGATESsmall) <- sensitivityInfo(TGGATESsmall)
sensitivityMeasures(TGGATESsmall)
data(TGGATESsmall)
sensProf <- sensitivityProfiles(TGGATESsmall)
sensitivityProfiles(TGGATESsmall) <- sensitivityProfiles(TGGATESsmall)
data(TGGATESsmall)
sensitivitySlot(TGGATESsmall)
data(TGGATESsmall)
sensitivitySlot(TGGATESsmall) <- sensitivitySlot(TGGATESsmall)
```
[,ToxicoSet,ANY,ANY,ANY-method

*'['*

# Description

 $\mathcal{L}$ 

# Usage

```
## S4 method for signature 'ToxicoSet, ANY, ANY, ANY'
x[i, j, \ldots, drop = FALSE]
```
#### Arguments

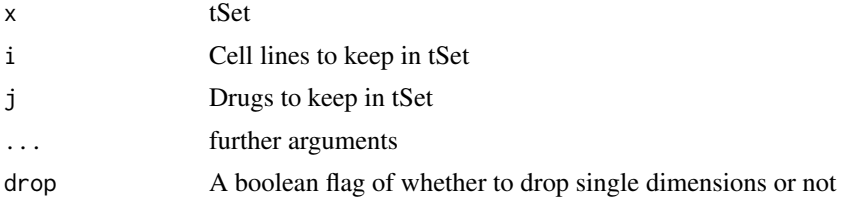

# Value

Returns the subsetted tSet

```
tSet <- TGGATESsmall[cellNames(TGGATESsmall), drugNames(TGGATESsmall)[seq_len(3)]]
```
# <span id="page-37-0"></span>Index

∗ datasets HCC\_sig, [18](#page-17-0) TGGATESsmall, [29](#page-28-0) .ToxicoSet *(*ToxicoSet-class*)*, [30](#page-29-0) [,ToxicoSet,ANY,ANY,ANY-method, [37](#page-36-0) annotation, [2](#page-1-0) annotation,ToxicoSet-method *(*ToxicoSet-class*)*, [30](#page-29-0) annotation<-, [3](#page-2-0) annotation<-,ToxicoSet,list-method *(*ToxicoSet-class*)*, [30](#page-29-0) availableTSets, [4](#page-3-0) cellInfo,ToxicoSet-method *(*ToxicoSet-class*)*, [30](#page-29-0) cellInfo<-,ToxicoSet,data.frame-method *(*ToxicoSet-class*)*, [30](#page-29-0) cellNames,ToxicoSet-method *(*ToxicoSet-class*)*, [30](#page-29-0) cellNames<-,ToxicoSet,character-method *(*ToxicoSet-class*)*, [30](#page-29-0) checkTSetStructure, [4](#page-3-0) computeAUC, [5](#page-4-0) computeIC50, [6](#page-5-0) computeICn *(*computeIC50*)*, [6](#page-5-0) computeLimmaDiffExpr,ToxicoSet-method, [8](#page-7-0) curation, [8](#page-7-0) curation,ToxicoSet-method *(*ToxicoSet-class*)*, [30](#page-29-0) curation<-, [9](#page-8-0) curation<-,ToxicoSet,list-method *(*ToxicoSet-class*)*, [30](#page-29-0) datasetType, [9](#page-8-0) datasetType,ToxicoSet-method *(*ToxicoSet-class*)*, [30](#page-29-0) datasetType<-, [10](#page-9-0) datasetType<-,ToxicoSet-method *(*ToxicoSet-class*)*, [30](#page-29-0) dateCreated,ToxicoSet-method *(*ToxicoSet-class*)*, [30](#page-29-0) dim,ToxicoSet-method, [10](#page-9-0)

downloadTSet, [11](#page-10-0) drugGeneResponseCurve, [12](#page-11-0) drugInfo, [13](#page-12-0) drugInfo,ToxicoSet-method *(*ToxicoSet-class*)*, [30](#page-29-0) drugInfo<-, [14](#page-13-0) drugInfo<-,ToxicoSet,data.frame-method *(*ToxicoSet-class*)*, [30](#page-29-0) drugNames, [14](#page-13-0) drugNames,ToxicoSet-method *(*ToxicoSet-class*)*, [30](#page-29-0) drugNames<-, [15](#page-14-0) drugNames<-,ToxicoSet,character-method *(*ToxicoSet-class*)*, [30](#page-29-0) drugPerturbationSig, [15](#page-14-0) drugTimeResponseCurve, [17](#page-16-0)

```
featureInfo,ToxicoSet,character-method
        (ToxicoSet-class), 30
featureInfo<-,ToxicoSet,character,data.frame-method
        (ToxicoSet-class), 30
fNames,ToxicoSet,character-method
        (ToxicoSet-class), 30
fNames<-,ToxicoSet,character,ANY-method
        (ToxicoSet-class), 30
```
# HCC\_sig, [18](#page-17-0)

logLogisticRegression, [19](#page-18-0)

mDataNames,ToxicoSet-method, [20](#page-19-0) molecularProfiles,ToxicoSet-method *(*ToxicoSet-class*)*, [30](#page-29-0) molecularProfiles<-,ToxicoSet,character,character,matri *(*ToxicoSet-class*)*, [30](#page-29-0) molecularProfiles<-,ToxicoSet,character,missing,matrix-*(*ToxicoSet-class*)*, [30](#page-29-0) molecularProfilesSlot,ToxicoSet-method *(*ToxicoSet-class*)*, [30](#page-29-0) molecularProfilesSlot<-,ToxicoSet,ANY-method *(*ToxicoSet-class*)*, [30](#page-29-0)

name,ToxicoSet-method, [21](#page-20-0)

## INDEX  $39$

```
pertNumber,ToxicoSet-method (ToxicoSet-class), 30
pertNumber<-,ToxicoSet,array-method (ToxicoSet-class), 30
phenoInfo,ToxicoSet,character-method (ToxicoSet-class), 30
phenoInfo<-,ToxicoSet,character,data.frame-method
       (ToxicoSet-class), 30
sensitivityInfo,ToxicoSet-method (ToxicoSet-class), 30
sensitivityInfo<-,ToxicoSet,data.frame-method (ToxicoSet-class), 30
sensitivityMeasures,ToxicoSet-method (ToxicoSet-class), 30
sensitivityProfiles,ToxicoSet-method (ToxicoSet-class), 30
sensitivityProfiles<-,ToxicoSet,data.frame-method (ToxicoSet-class), 30
sensitivityProfiles<-,ToxicoSet,matrix-method (ToxicoSet-class), 30
sensitivityRaw
, 21
sensitivityRaw,ToxicoSet-method (ToxicoSet-class), 30
sensitivityRaw<-
, 22
sensitivityRaw<-,ToxicoSet,array-method (ToxicoSet-class), 30
sensitivitySlot
, 23
sensitivitySlot,ToxicoSet-method (ToxicoSet-class), 30
sensitivitySlot<-
, 23
sensitivitySlot<-,ToxicoSet,list-method (ToxicoSet-class), 30
sensNumber,ToxicoSet-method (ToxicoSet-class), 30
sensNumber<-,ToxicoSet,matrix-method (ToxicoSet-class), 30
24
24
showSigAnnot
, 25
25
summarizeMolecularProfiles
, 26
summarizeSensitivityProfiles
, 28
29
```
ToxicoSet , [29](#page-28-0) ToxicoSet-class , [30](#page-29-0)